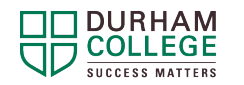

## **DC Connect Landing Page Overview**

## **DC Connect Landing Page Image and Reference Table**

The image below shows the DC Connect Landing Page. This is the page you see after you have first logged into DC Connect. Please use the numbers below to reference information about the areas in the table below the image.

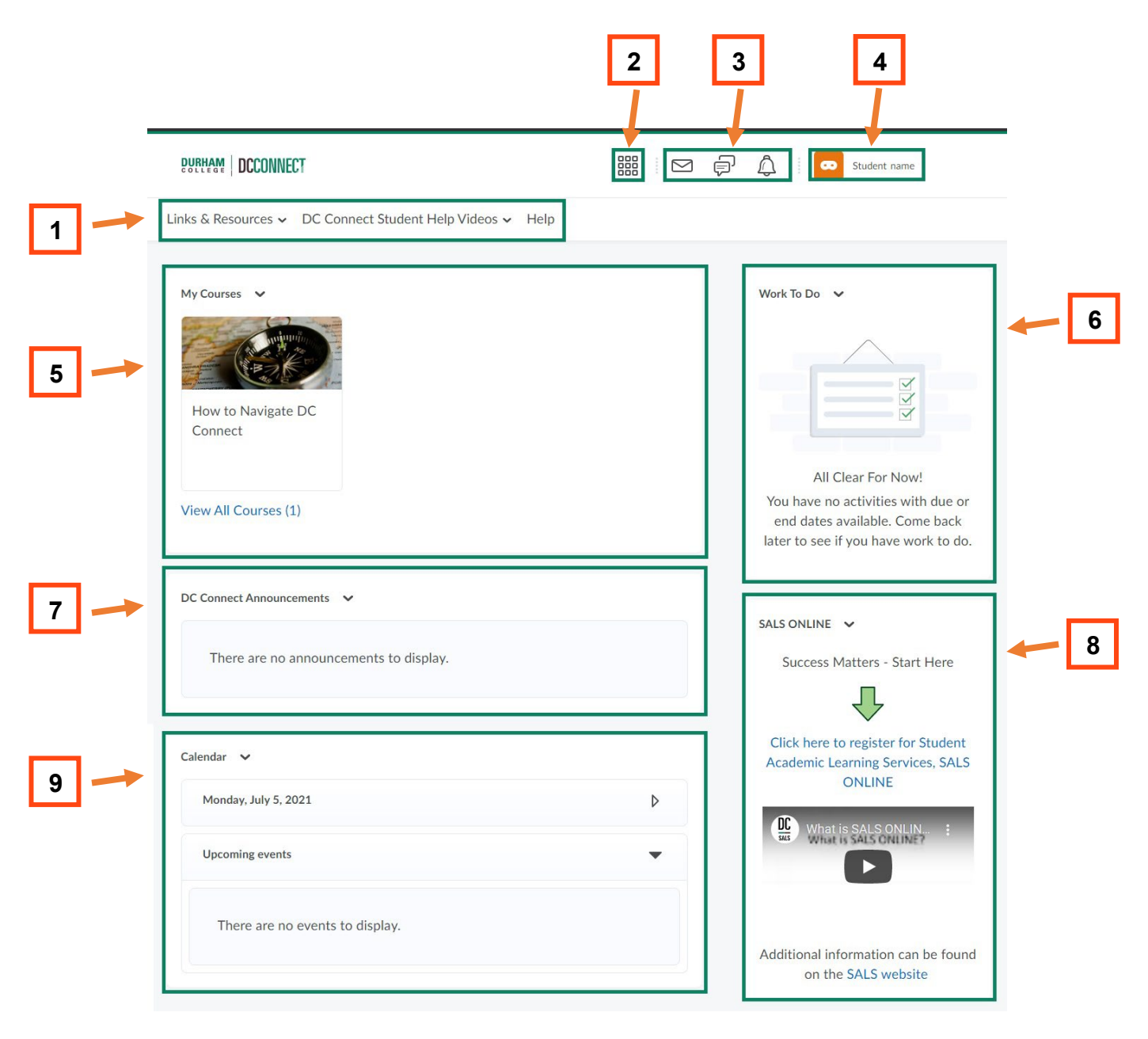

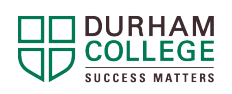

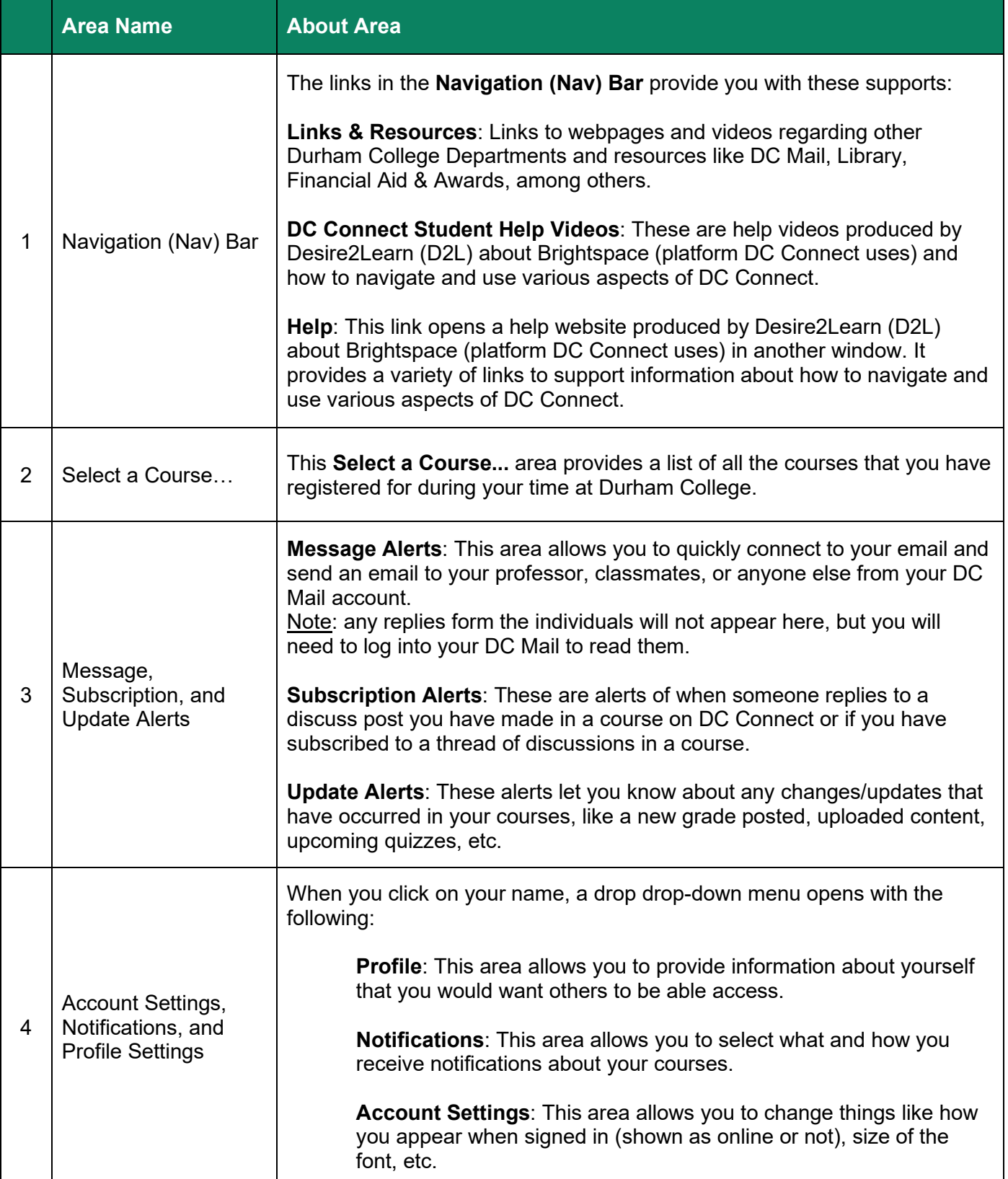

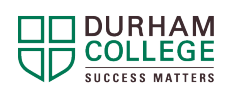

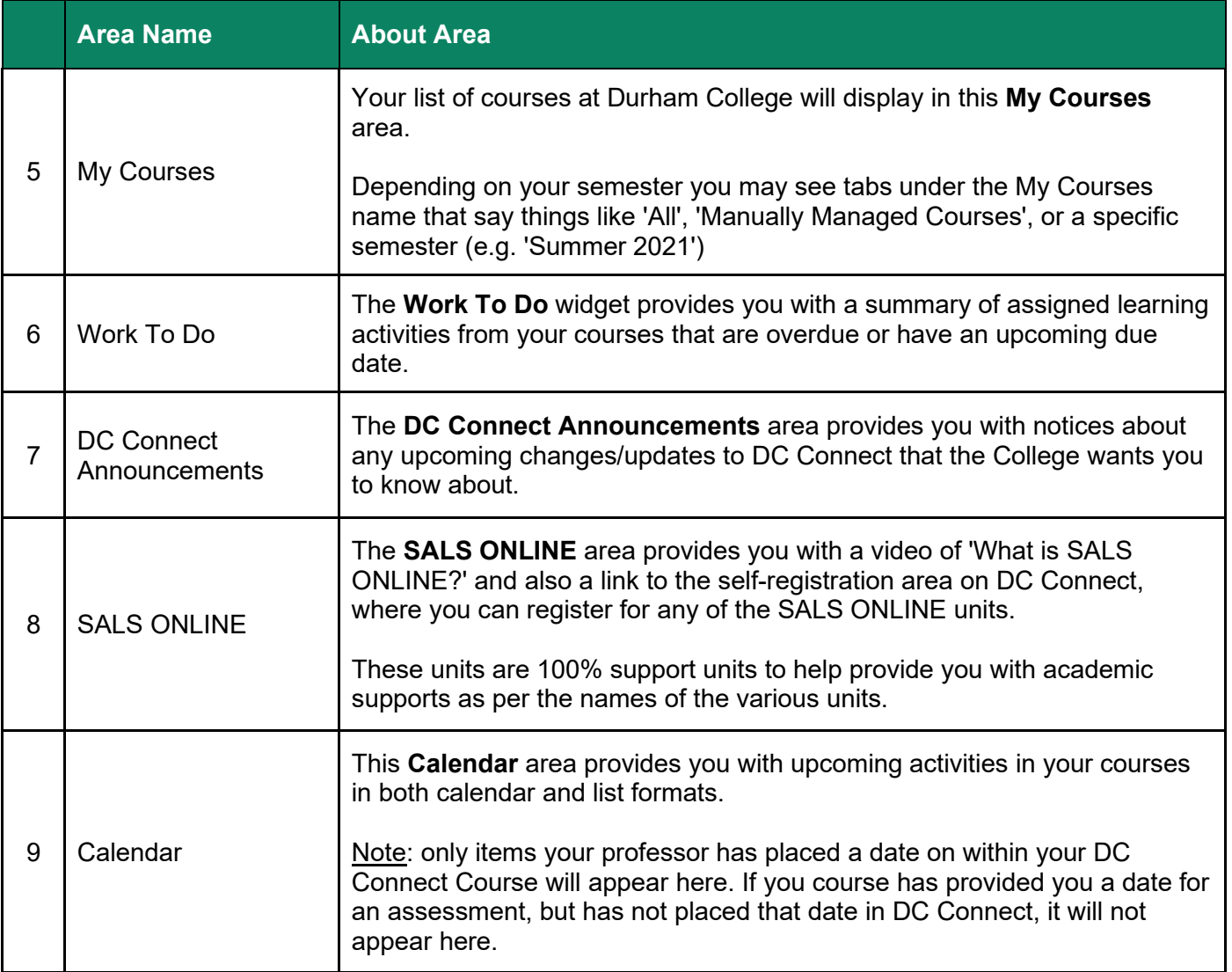